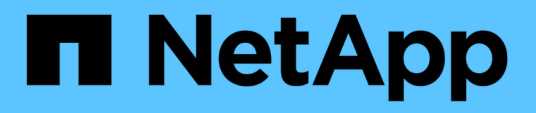

# **Affichage de l'état de démarrage et vérification des codes d'erreur sur les contrôleurs SG5600**

StorageGRID 11.5

NetApp April 11, 2024

This PDF was generated from https://docs.netapp.com/fr-fr/storagegrid-115/sg5600/e5600sg-controllerseven-segment-display-codes.html on April 11, 2024. Always check docs.netapp.com for the latest.

# **Sommaire**

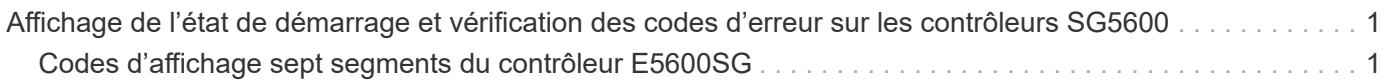

# <span id="page-2-0"></span>**Affichage de l'état de démarrage et vérification des codes d'erreur sur les contrôleurs SG5600**

L'écran à sept segments de chaque contrôleur affiche les codes d'état et d'erreur lorsque l'appareil est mis sous tension, pendant l'initialisation du matériel, et lorsque le matériel tombe en panne et doit sortir de l'initialisation. Si vous suivez la progression ou le dépannage, vous devez observer la séquence des codes telle qu'ils apparaissent.

#### **Description de la tâche**

Les codes d'état et d'erreur du contrôleur E5600SG ne sont pas identiques à ceux du contrôleur E2700.

#### **Étapes**

- 1. Au cours du démarrage, affichez les codes affichés sur les affichages à sept segments pour surveiller la progression.
- 2. Pour consulter les codes d'erreur du contrôleur E5600SG, voir l'état de l'affichage à sept segments et les informations sur les codes d'erreur.
- 3. Pour examiner les codes d'erreur du contrôleur E2700, consultez la documentation du contrôleur E2700 sur le site de support.

#### **Informations associées**

["Codes d'affichage sept segments du contrôleur E5600SG"](#page-2-1)

["Documentation NetApp : gamme E2700"](http://mysupport.netapp.com/documentation/productlibrary/index.html?productID=61765)

# <span id="page-2-1"></span>**Codes d'affichage sept segments du contrôleur E5600SG**

L'écran à sept segments du contrôleur E5600SG affiche les codes d'état et d'erreur pendant la mise sous tension de l'appareil et pendant l'initialisation du matériel. Vous pouvez utiliser ces codes pour déterminer l'état et résoudre les erreurs.

Lors de la vérification des codes d'état et d'erreur sur le contrôleur E5600SG, il convient d'examiner les types de codes suivants :

#### • **Codes de démarrage généraux**

Représentent les événements de démarrage standard.

#### • **Codes de démarrage normaux**

Représentent les événements de démarrage normaux qui se produisent dans l'appareil.

#### • **Codes d'erreur**

Indique les problèmes lors des événements de démarrage.

StorageGRID ne contrôle que les LED suivantes sur le contrôleur E5600SG et uniquement après le démarrage du programme d'installation de l'appliance StorageGRID :

• LED action de service autorisée

- Voyant action de service requise
- Affichage à sept segments

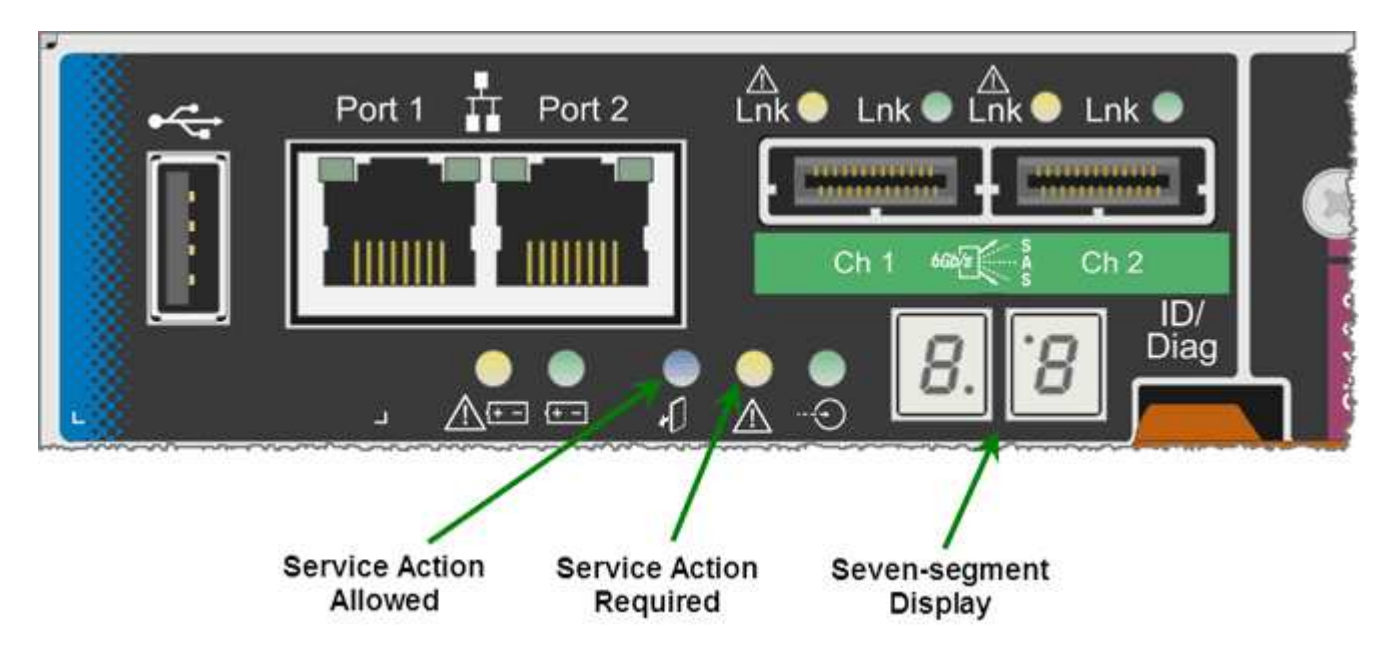

Les décimales sur l'écran sept segments ne sont pas utilisées par l'appliance StorageGRID :

• La décimale supérieure adjacente au chiffre le moins significatif est la DEL de diagnostic de la plate-forme.

Cette fonction est activée lors de la réinitialisation et de la configuration initiale du matériel. Sinon, il est éteint.

• Le point décimal inférieur adjacent au chiffre le plus significatif est désactivé.

Pour diagnostiquer d'autres problèmes, vous pouvez consulter les ressources suivantes :

• Pour afficher toutes les autres informations de diagnostic matériel et environnemental, reportez-vous aux diagnostics matériels du système d'exploitation E-Series.

Cela inclut la recherche de problèmes matériels tels que l'alimentation, la température et les disques durs. L'appliance repose sur le système d'exploitation E-Series pour surveiller tous les États de l'environnement de la plateforme.

• Pour déterminer les problèmes liés au micrologiciel et au pilote, vérifiez les voyants de liaison sur les ports SAS et réseau.

Pour en savoir plus, consultez la documentation relative au système E-Series E5600.

## **Codes de démarrage généraux**

Lors du démarrage ou après une réinitialisation matérielle du matériel, les voyants action de service autorisée et action de service requise s'allument pendant l'initialisation du matériel. L'écran sur sept segments indique une séquence de codes identiques pour le matériel E-Series et non spécifique au contrôleur E5600SG.

Au démarrage, le FPGA (Field programmable Gate Array) contrôle les fonctions et l'initialisation du matériel.

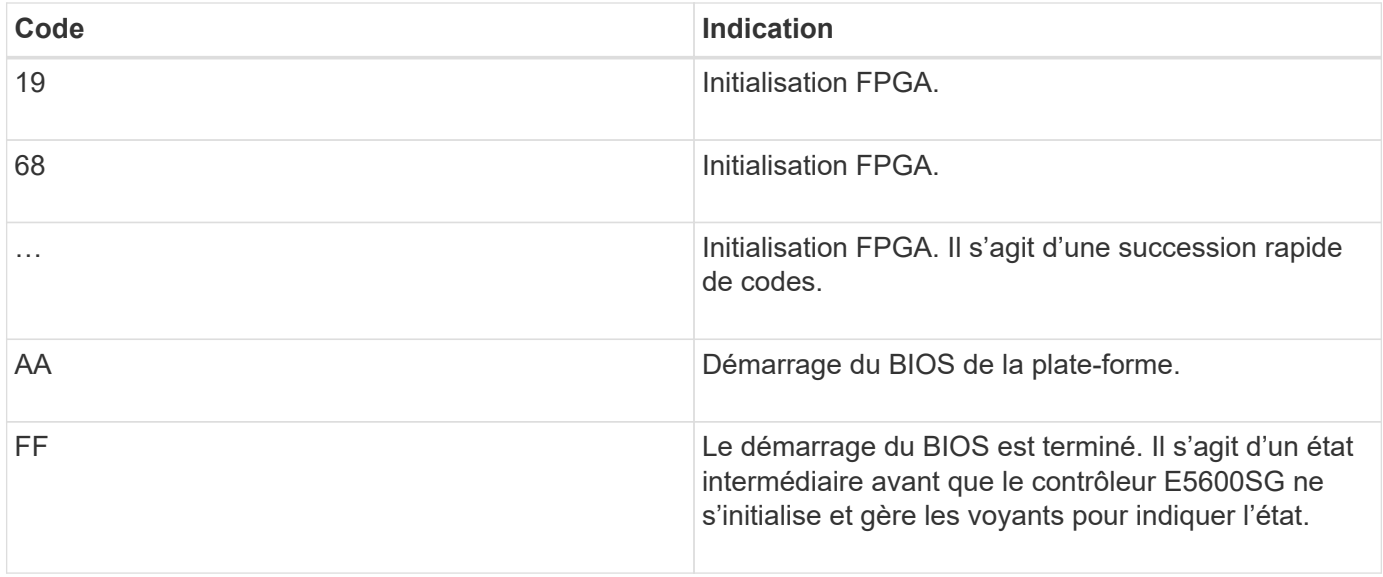

Après l'apparition des codes AA et FF, les codes d'amorçage normaux apparaissent ou des codes d'erreur s'affichent. En outre, les voyants action de service autorisée et action de service requise sont désactivés.

### **Codes de démarrage normaux**

Ces codes représentent les incidents de démarrage normaux qui se produisent dans l'appareil, dans l'ordre chronologique.

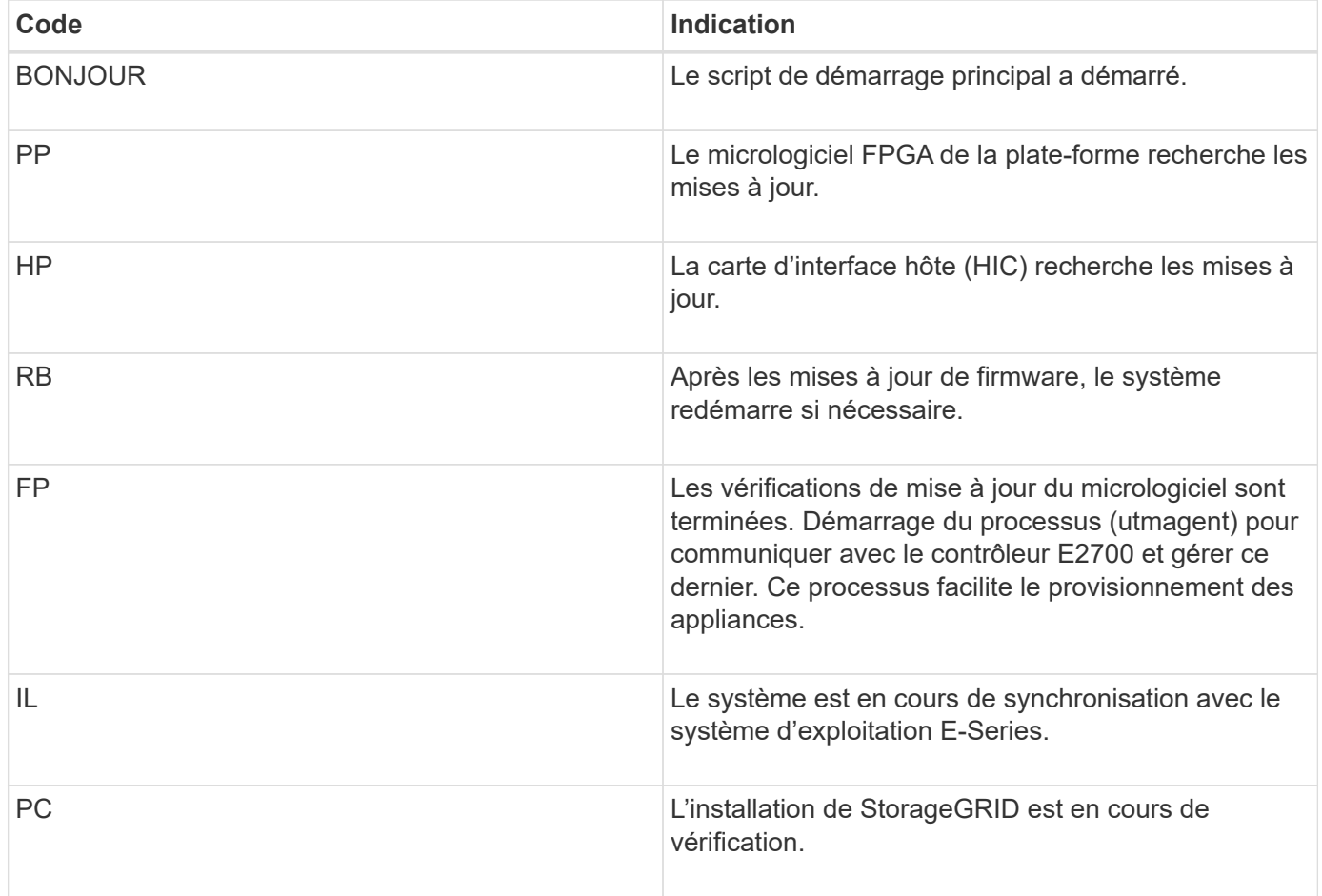

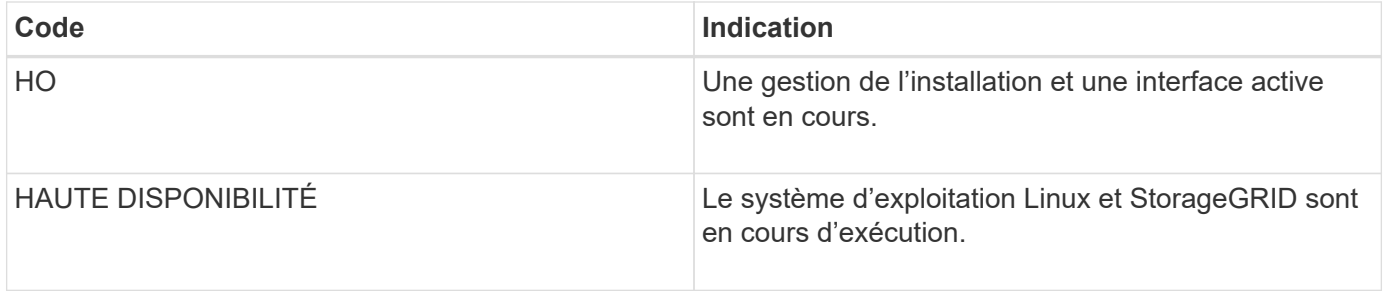

## **Codes d'erreur du contrôleur E5600SG**

Ces codes représentent des conditions d'erreur qui peuvent s'afficher sur le contrôleur E5600SG au démarrage de l'appareil. Des codes hexadécimaux supplémentaires à deux chiffres sont affichés si des erreurs matérielles spécifiques de bas niveau se produisent. Si l'un de ces codes persiste pendant plus d'une seconde ou deux, ou si vous ne parvenez pas à résoudre l'erreur en suivant l'une des procédures de dépannage prescrites, contactez le support technique.

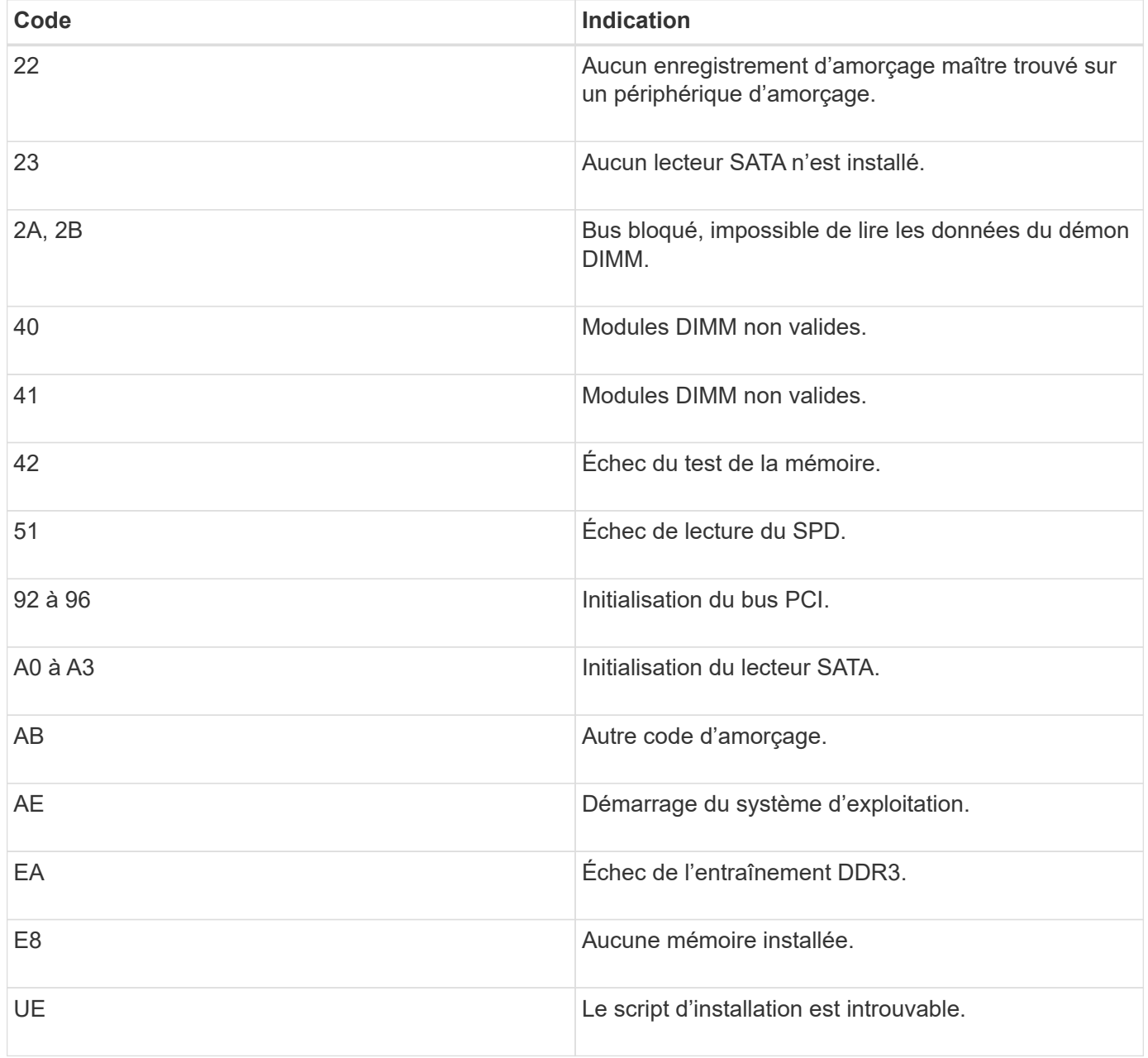

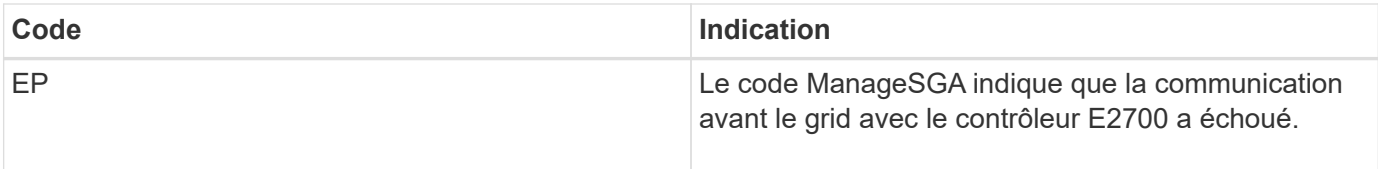

### **Informations associées**

["Dépannage de l'installation du matériel"](https://docs.netapp.com/fr-fr/storagegrid-115/sg5600/troubleshooting-hardware-installation.html)

["Support NetApp"](https://mysupport.netapp.com/site/global/dashboard)

#### **Informations sur le copyright**

Copyright © 2024 NetApp, Inc. Tous droits réservés. Imprimé aux États-Unis. Aucune partie de ce document protégé par copyright ne peut être reproduite sous quelque forme que ce soit ou selon quelque méthode que ce soit (graphique, électronique ou mécanique, notamment par photocopie, enregistrement ou stockage dans un système de récupération électronique) sans l'autorisation écrite préalable du détenteur du droit de copyright.

Les logiciels dérivés des éléments NetApp protégés par copyright sont soumis à la licence et à l'avis de nonresponsabilité suivants :

CE LOGICIEL EST FOURNI PAR NETAPP « EN L'ÉTAT » ET SANS GARANTIES EXPRESSES OU TACITES, Y COMPRIS LES GARANTIES TACITES DE QUALITÉ MARCHANDE ET D'ADÉQUATION À UN USAGE PARTICULIER, QUI SONT EXCLUES PAR LES PRÉSENTES. EN AUCUN CAS NETAPP NE SERA TENU POUR RESPONSABLE DE DOMMAGES DIRECTS, INDIRECTS, ACCESSOIRES, PARTICULIERS OU EXEMPLAIRES (Y COMPRIS L'ACHAT DE BIENS ET DE SERVICES DE SUBSTITUTION, LA PERTE DE JOUISSANCE, DE DONNÉES OU DE PROFITS, OU L'INTERRUPTION D'ACTIVITÉ), QUELLES QU'EN SOIENT LA CAUSE ET LA DOCTRINE DE RESPONSABILITÉ, QU'IL S'AGISSE DE RESPONSABILITÉ CONTRACTUELLE, STRICTE OU DÉLICTUELLE (Y COMPRIS LA NÉGLIGENCE OU AUTRE) DÉCOULANT DE L'UTILISATION DE CE LOGICIEL, MÊME SI LA SOCIÉTÉ A ÉTÉ INFORMÉE DE LA POSSIBILITÉ DE TELS DOMMAGES.

NetApp se réserve le droit de modifier les produits décrits dans le présent document à tout moment et sans préavis. NetApp décline toute responsabilité découlant de l'utilisation des produits décrits dans le présent document, sauf accord explicite écrit de NetApp. L'utilisation ou l'achat de ce produit ne concède pas de licence dans le cadre de droits de brevet, de droits de marque commerciale ou de tout autre droit de propriété intellectuelle de NetApp.

Le produit décrit dans ce manuel peut être protégé par un ou plusieurs brevets américains, étrangers ou par une demande en attente.

LÉGENDE DE RESTRICTION DES DROITS : L'utilisation, la duplication ou la divulgation par le gouvernement sont sujettes aux restrictions énoncées dans le sous-paragraphe (b)(3) de la clause Rights in Technical Data-Noncommercial Items du DFARS 252.227-7013 (février 2014) et du FAR 52.227-19 (décembre 2007).

Les données contenues dans les présentes se rapportent à un produit et/ou service commercial (tel que défini par la clause FAR 2.101). Il s'agit de données propriétaires de NetApp, Inc. Toutes les données techniques et tous les logiciels fournis par NetApp en vertu du présent Accord sont à caractère commercial et ont été exclusivement développés à l'aide de fonds privés. Le gouvernement des États-Unis dispose d'une licence limitée irrévocable, non exclusive, non cessible, non transférable et mondiale. Cette licence lui permet d'utiliser uniquement les données relatives au contrat du gouvernement des États-Unis d'après lequel les données lui ont été fournies ou celles qui sont nécessaires à son exécution. Sauf dispositions contraires énoncées dans les présentes, l'utilisation, la divulgation, la reproduction, la modification, l'exécution, l'affichage des données sont interdits sans avoir obtenu le consentement écrit préalable de NetApp, Inc. Les droits de licences du Département de la Défense du gouvernement des États-Unis se limitent aux droits identifiés par la clause 252.227-7015(b) du DFARS (février 2014).

#### **Informations sur les marques commerciales**

NETAPP, le logo NETAPP et les marques citées sur le site<http://www.netapp.com/TM>sont des marques déposées ou des marques commerciales de NetApp, Inc. Les autres noms de marques et de produits sont des marques commerciales de leurs propriétaires respectifs.